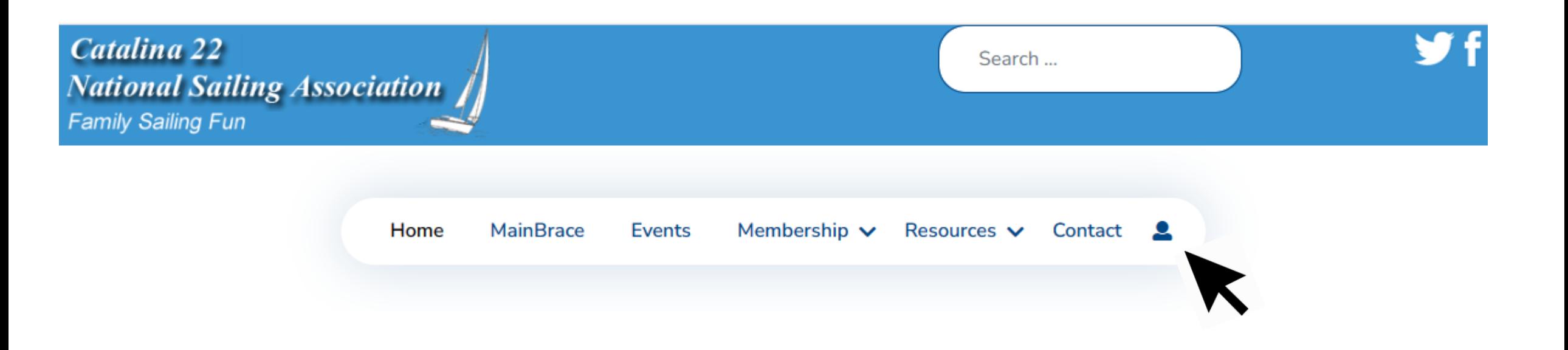

## **How to Cast Your Vote**

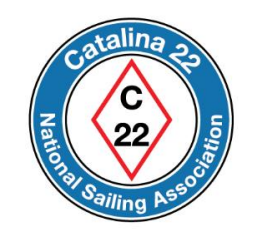

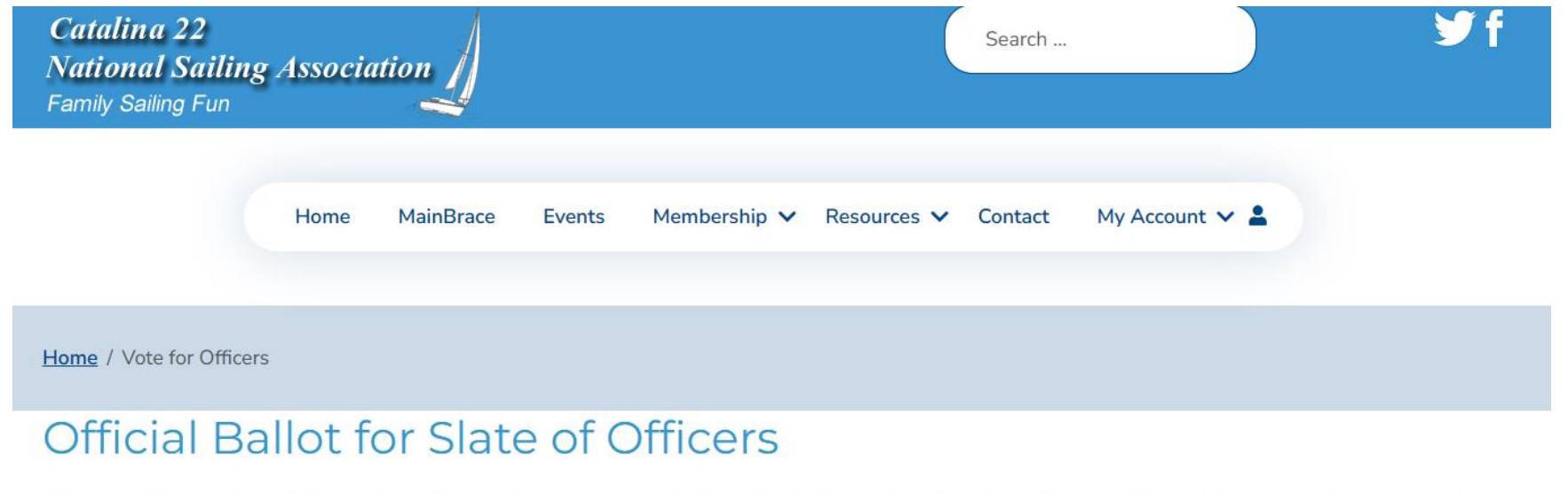

This is the official online ballot. No other ballot will be accepted except the ballot published in the Spring MainBrace. Current members in good standing of the Catalina 22 National Sailing Association are eligible to vote. Submit your vote on or before June 1.

Each year members of the Catalina 22 National Sailing Association cast their vote to elect members to the Governing Board. Online ballots are available and require members to log-in to cast their vote.

Go to the website at https://catalina22.org

Click on the icon shown below to continue.

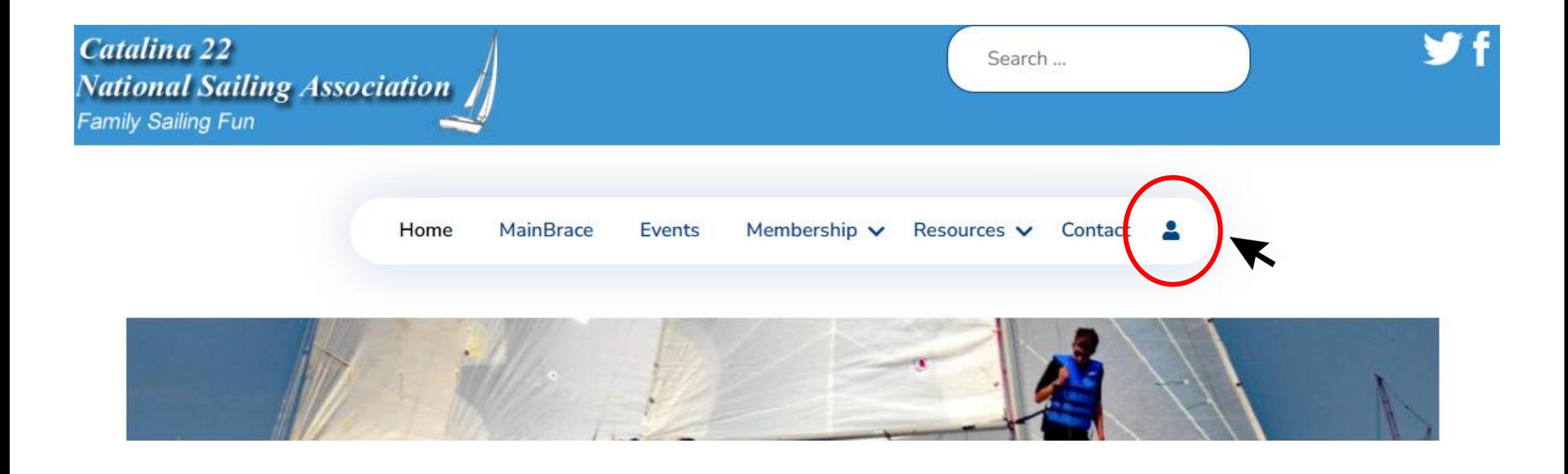

Log in using your *Username* and *Password*.

Press "Log In" to continue.

If you forgot your password or username, then go here.

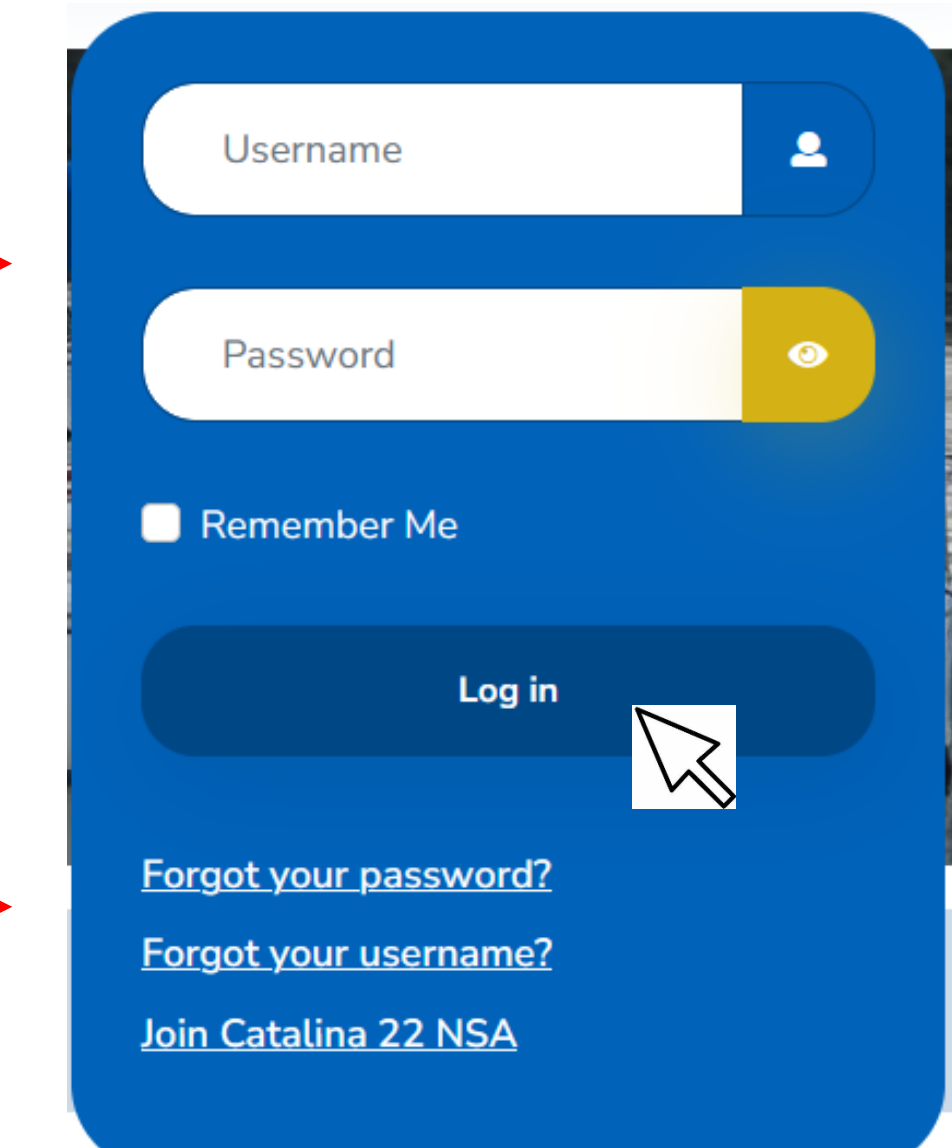

## Select the Resources menu, then select "Vote for Officers".

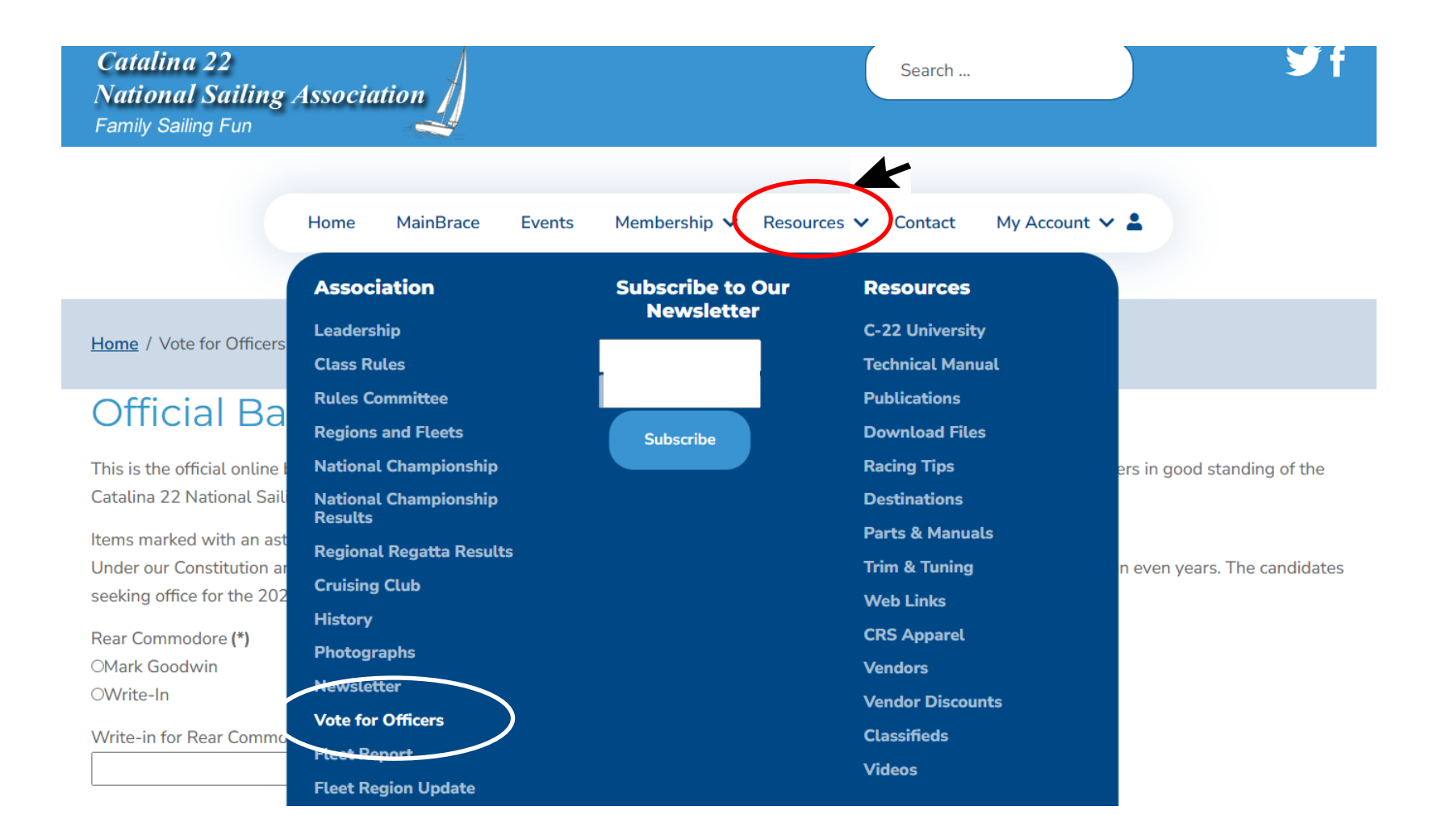

## Complete the ballot then select "Submit".

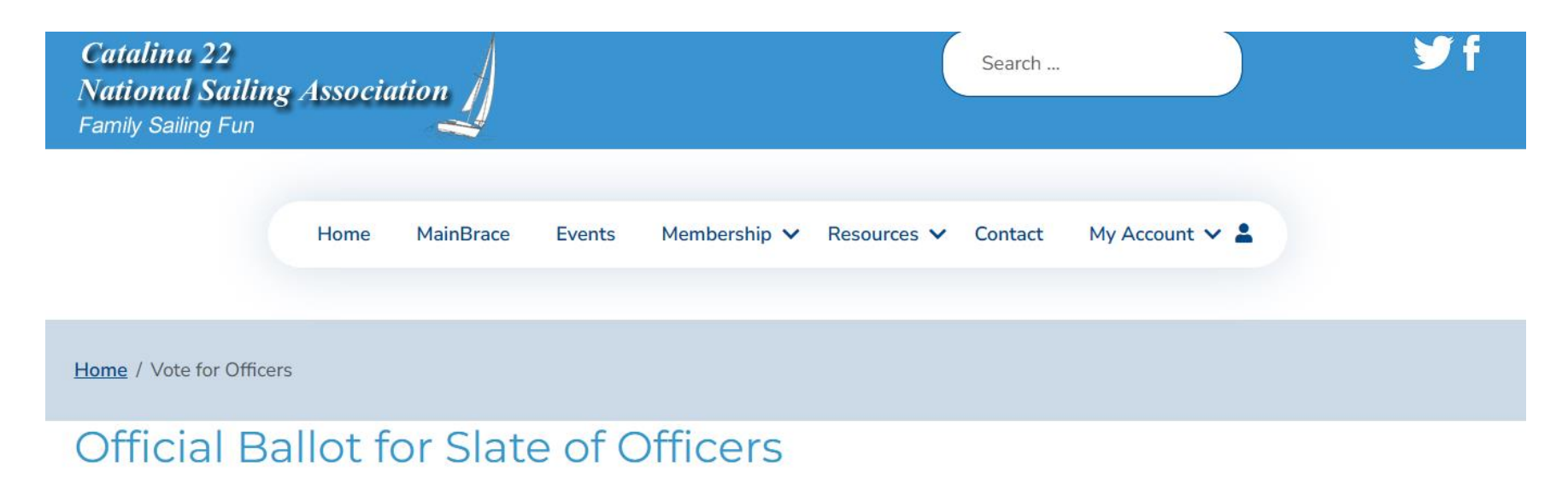

This is the official online ballot. No other ballot will be accepted except the ballot published in the Spring MainBrace. Current members in good standing of the Catalina 22 National Sailing Association are eligible to vote. Submit your vote on or before June 1.

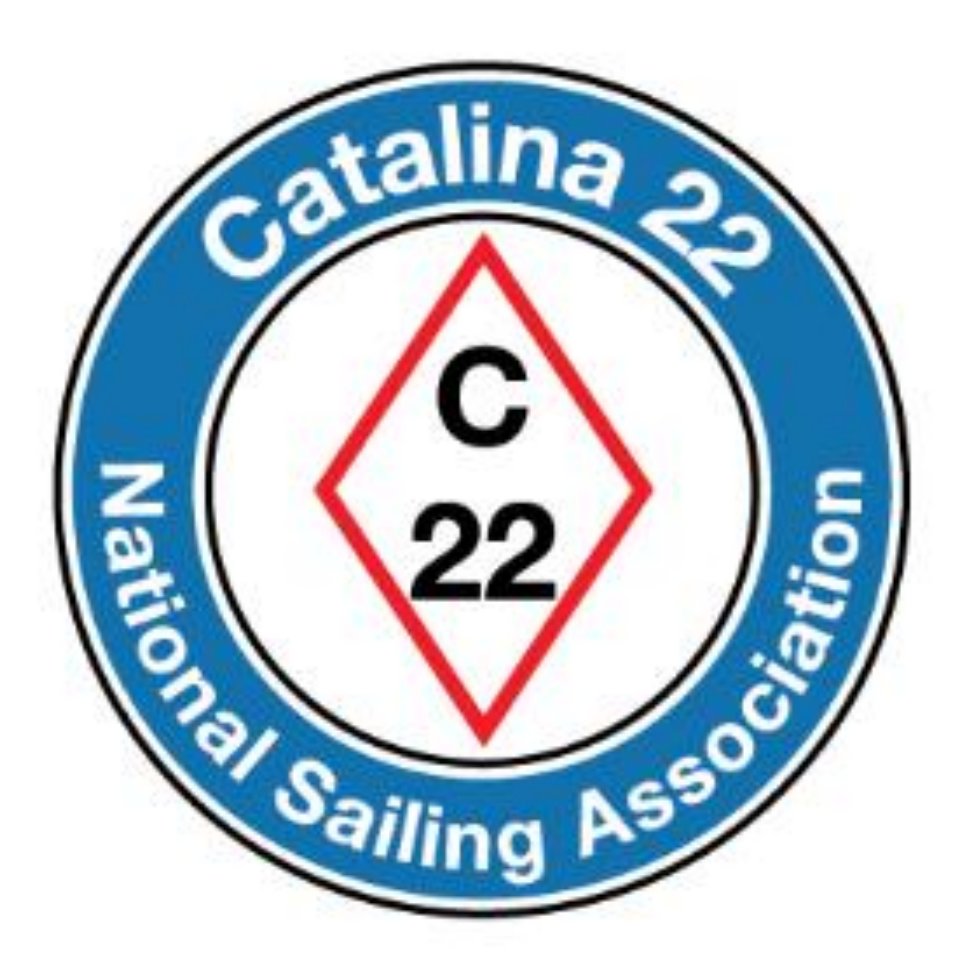

Prepared by Rich Fox, Editor